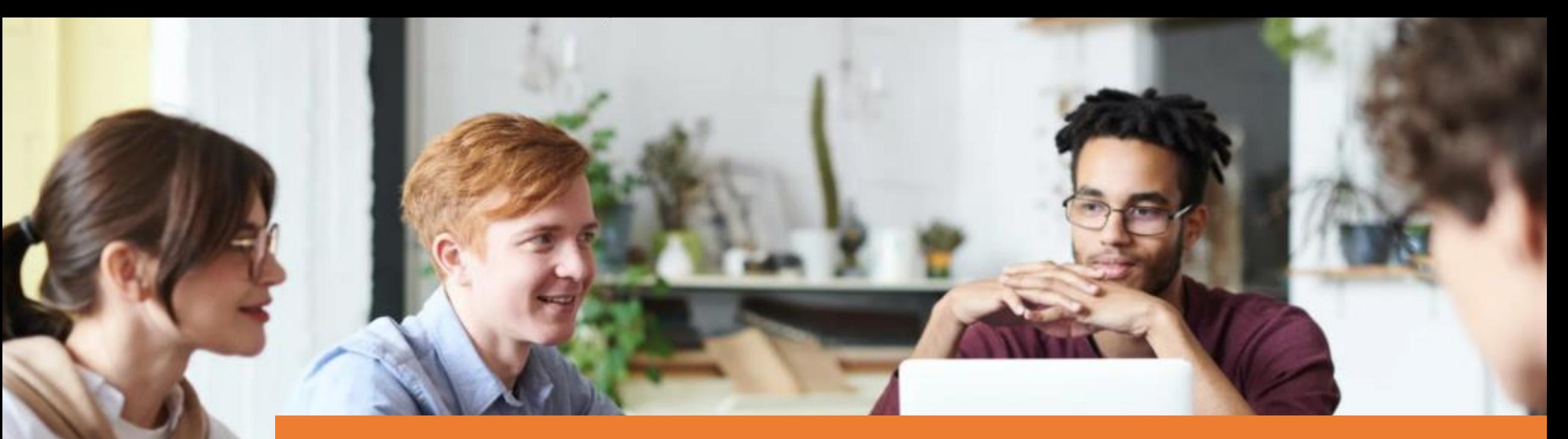

## ELECTRONIC INVOICE FOR ITALY

#### **LA SOLUZIONE COMPLETA PER LE TUE FATTURE ELETTRONICHE IN MICROSOFT DYNAMICS 365 BUSINESS CENTRAL**

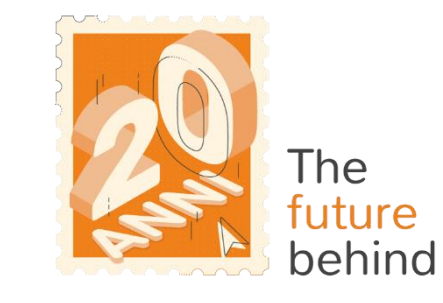

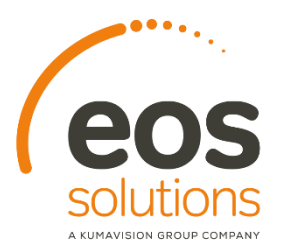

**www.eos-solutions.it/it/electronic-invoice.html**

# **Electronic Invoice for Italy**

**App per Microsoft Dynamics 365 Business Central**

#### 0000

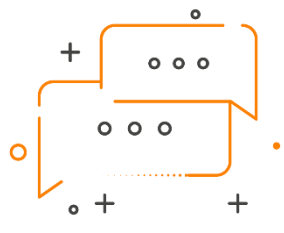

VUOI GESTIRE LE TUE FATTURE ELETTRONICHE ATTIVE E PASSIVE SENZA MAI LASCIARE MICROSOFT DYNAMICS 365 BUSINESS CENTRAL?

#### HAI LA NECESSITÀ DI CONTROLLARE LO STATO DI INVIO DEL DOCUMENTO ELETTRONICO?

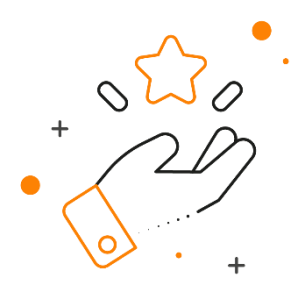

La app **Electronic Invoice for Italy (FTE)**  di Eos Solutions permette di **creare, inviare, ricevere o importare fatture elettroniche** in Microsoft Dynamics 365 Business Central

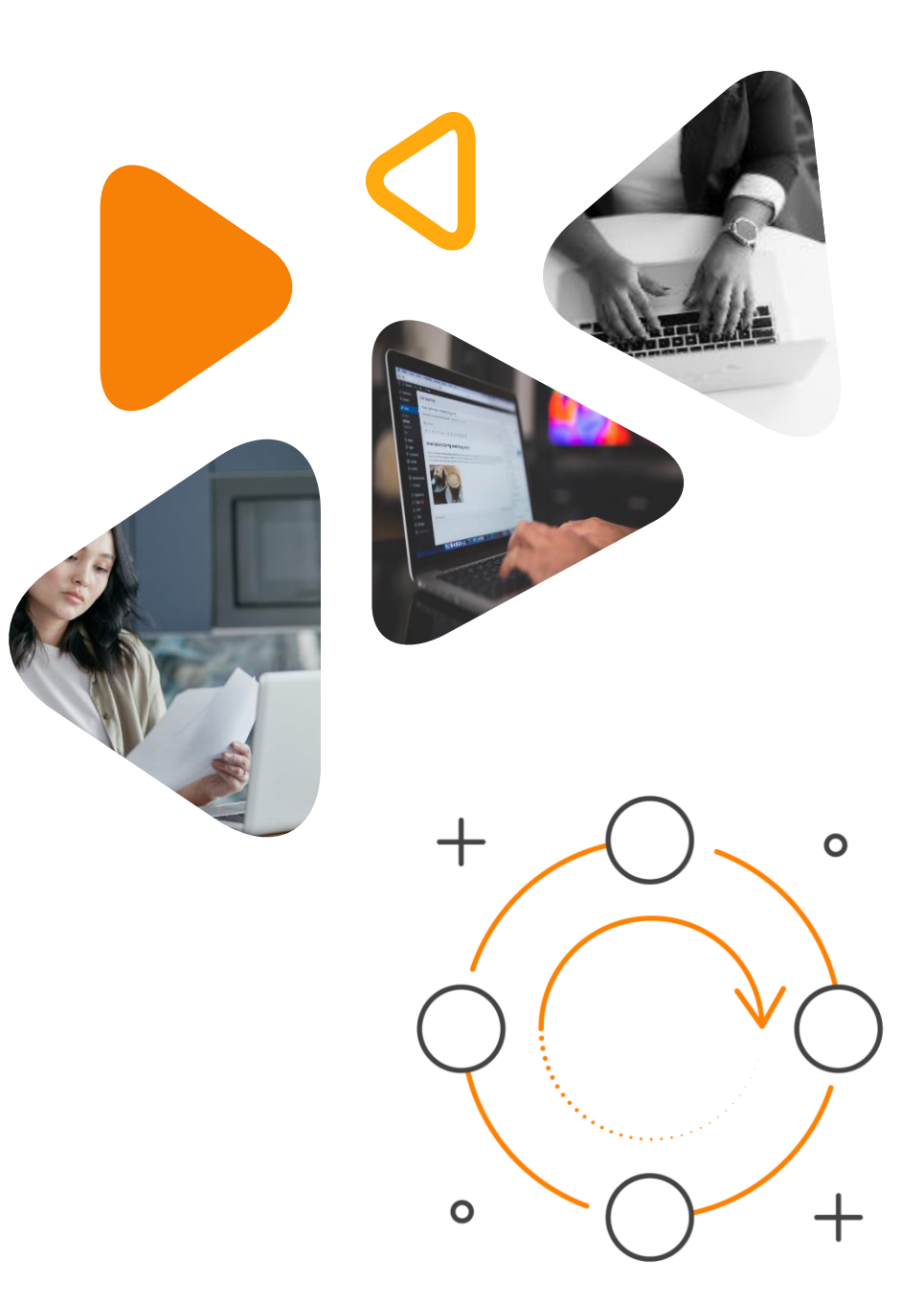

# **Ecco un elenco delle funzionalità**

#### 0000

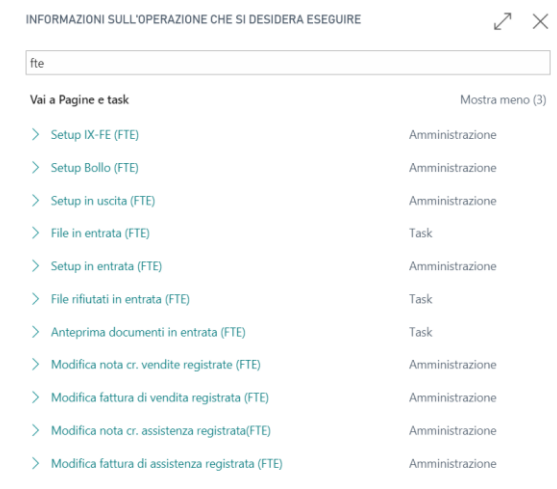

### **ALT + Q e FTE**

Premere ALT + Q e digitare "FTE" per un elenco delle funzionalità coinvolte

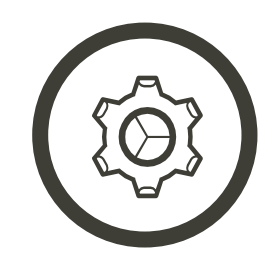

# **Crea o invia**

fatture a norma

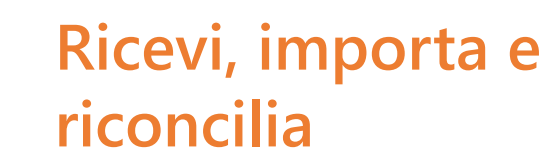

fatture di acquisto (anche semplificate)

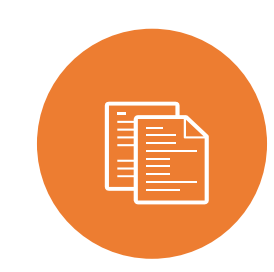

## **Puoi includere**

note, diciture bollo-conai-esenzioni e D.I., altri dati gestionali, causali ecc.

# **Completa i tracciati**

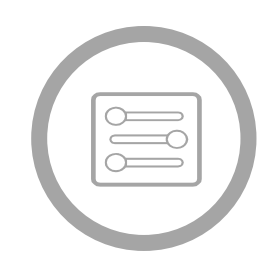

con estensioni preparate per Amazon, Carrefour, Auchan e molti altri operatori

### **Automatizza**

schedulandoli, i processi per l'invio e la ricezione

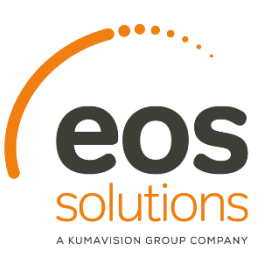

## **Attiva l'opzione IX-FE**

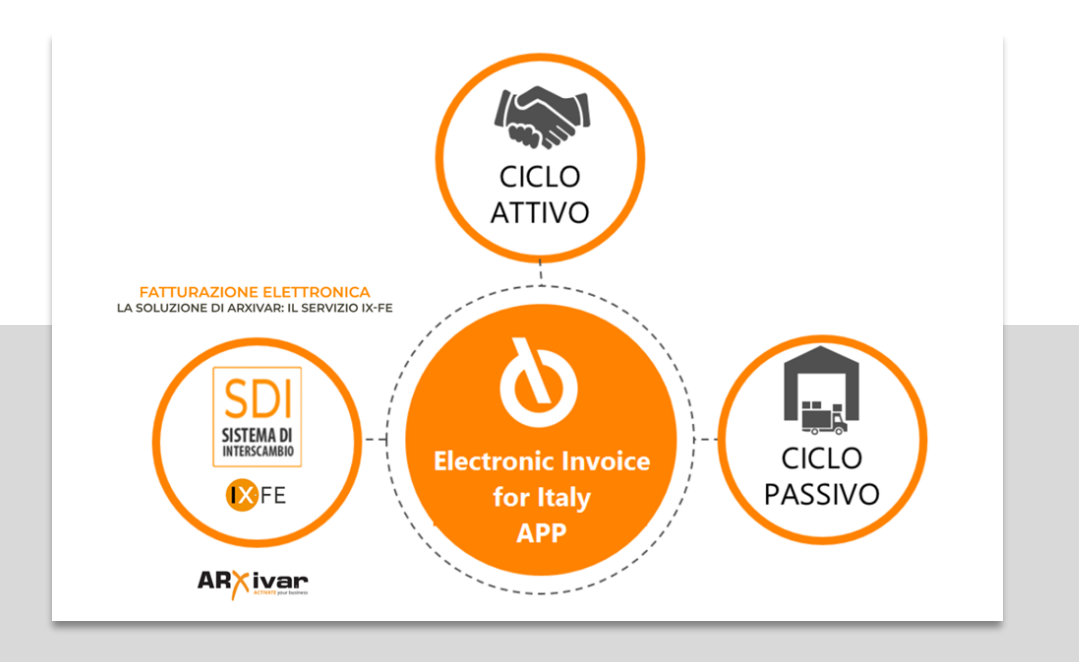

**Attivando l'opzione per i servizi IX-FE puoi godere di tutti i benefici offerti da un intermediario accreditato come:**

- **Invio direttamente dall'ERP al SDI**
- **Ricezione direttamente dall'SDI ERP**
- **Spostamento delle fatture ricevute nel cassetto fiscale nell'area dell'intermediario**
- **Archiviazione a norma automatizzata di tutti documenti inviati e ricevuti**

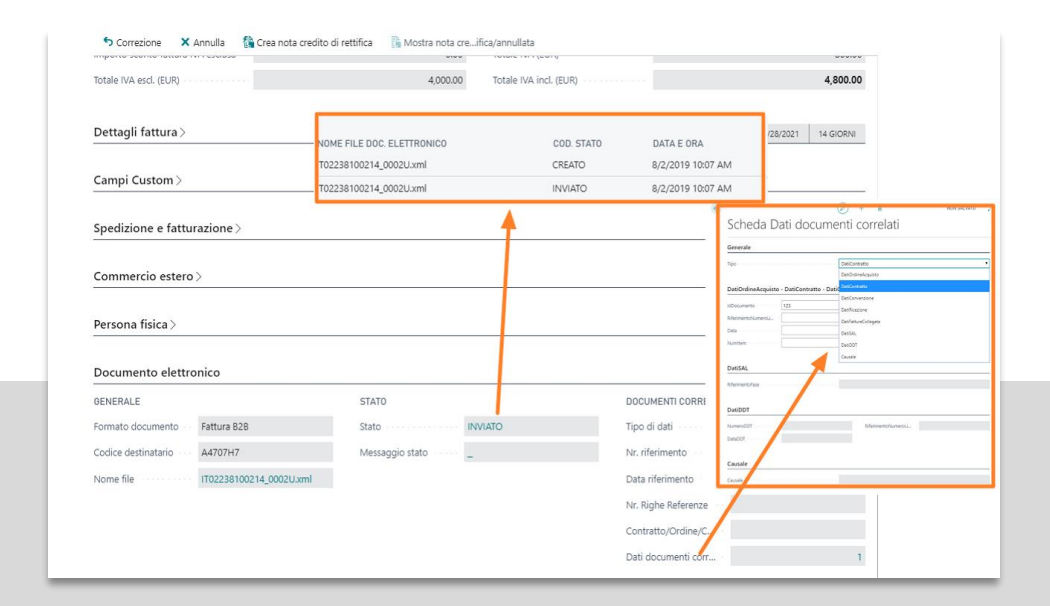

**Lascia che le informazioni già presenti nel sistema siano inserite automaticamente:** 

- Dati ordini e DDT
- **CONAI**
- **Imposta di Bollo con dicitura a norma e riaddebito**
- **Split Payment.**
- **Esenzioni IVA e riferimenti Dichiarazioni di Intento (installando l'app VAT Management for Italy).**

**Aggiungi quante informazioni aggiuntive desideri in: Descrizioni e commenti, Causale, Altri Dati Gestionali, Dati Contratto, Dati Convenzione, Dati SAL etc.** 

# **Crea gruppi clienti / fornitori**

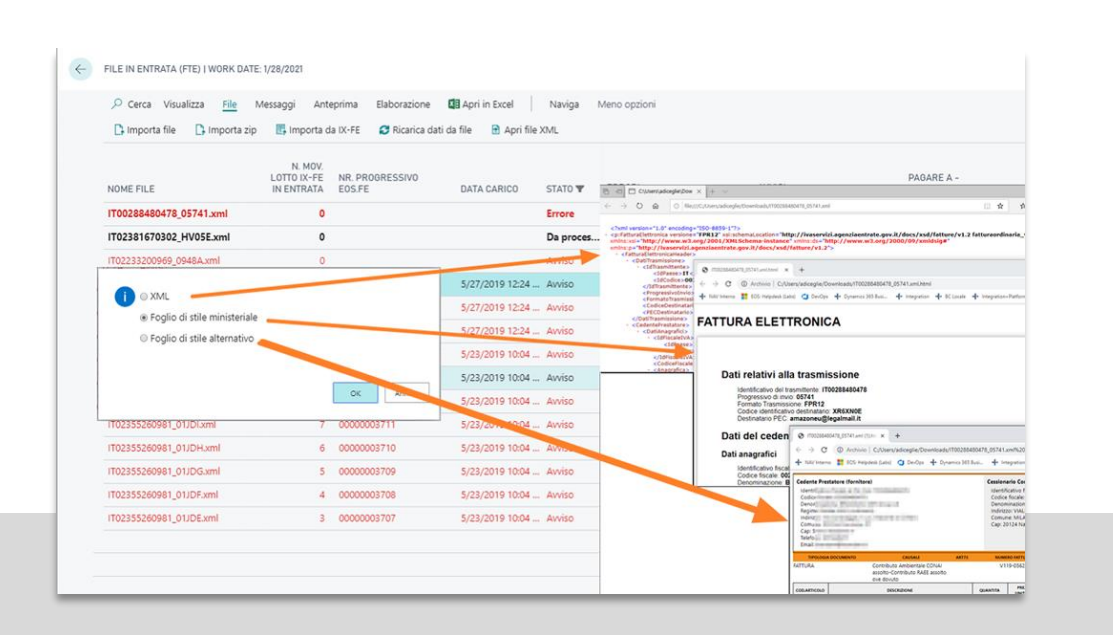

**Visualizza le tue fatture scegliendo fra tre differenti layout aggiornati direttamente dal Cloud**

- **XML: visualizza il file nativo estratto dai file firmati ". xml.p7m" (per la firma CAdES-BES) oppure ".xml" (per la firma XAdES-BES)**
- **Foglio di stile Ministeriale: Rilasciato dall'Agenzia delle entrate**
- **Foglio di stile Alternativo: Layout tradizionale, fornito da Abletech.**

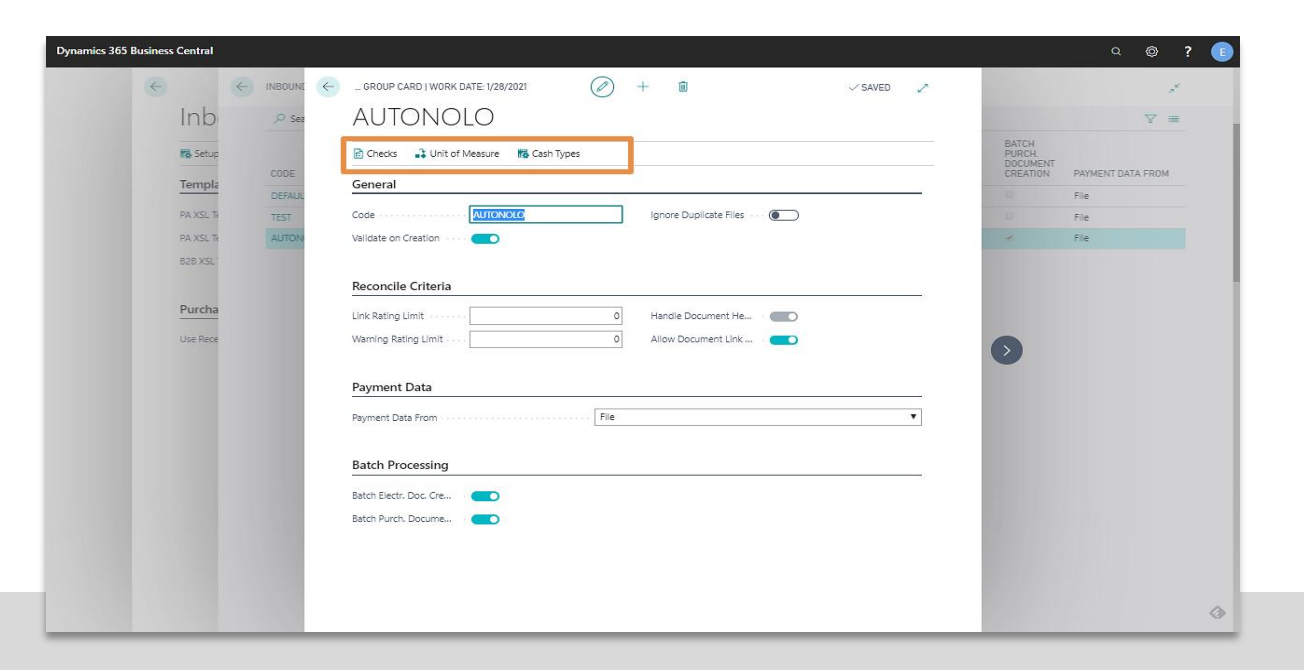

**Se i tuoi clienti richiedono informazioni con TAG particolari come codice EAN, LOTTO, CODICE DEPOSITO, TIPO MERCE o altro, poi creare estensioni ai tracciati standard ed assegnare queste variazioni ad un singolo cliente o ad un gruppo di clienti.**

**L'importazione di fatture provenienti da Fornitori abituali e/o fornitori di servizi può essere ottimizzata riconciliando in modo automatico non solo le testate dei documenti ma anche le righe. È possibile raggruppare i fornitori e definire per ogni gruppo un percorso di importazione specifico.** 

## **Imposta i controlli**

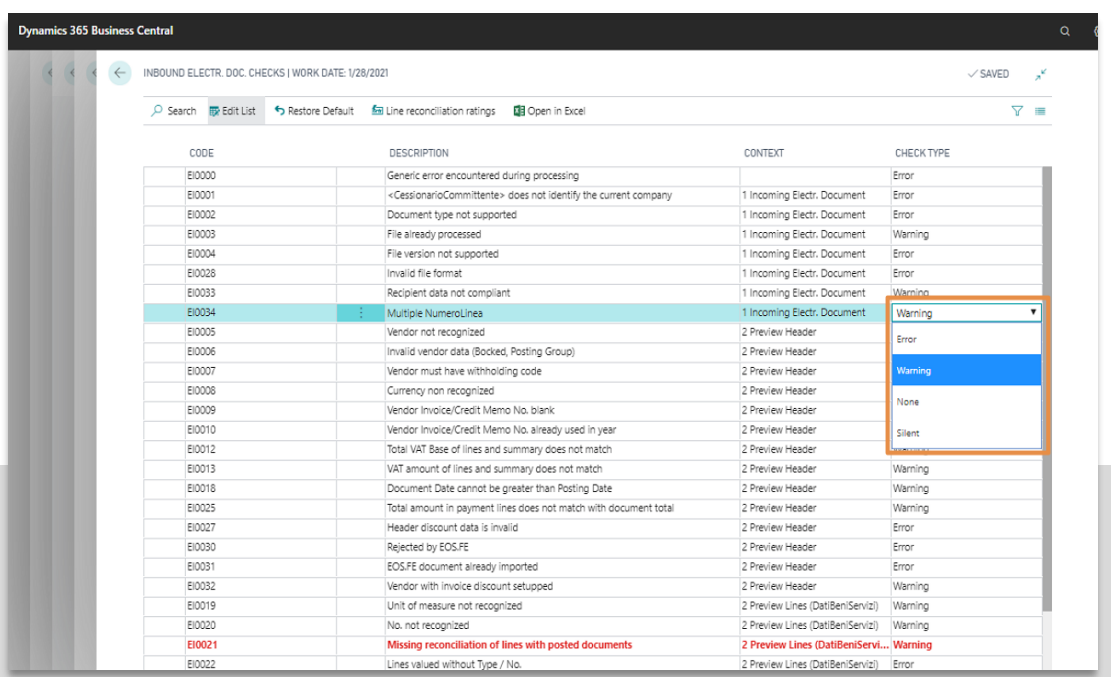

**Puoi impostare i livelli di allerta o avviso per più di 35 diversi controlli.**

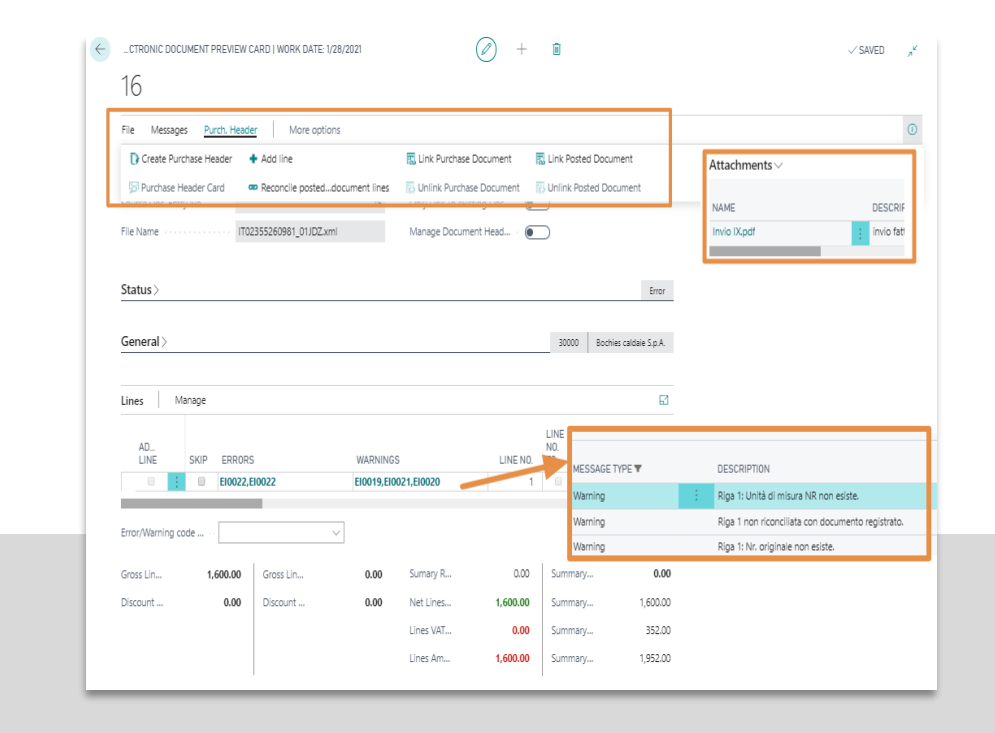

#### **Controlla le fatture ricevute prima di crearle**

- **Guarda gli allegati contenuti**
- **Controlla avvisi ed errori**
- **Quadra i totali del documento con quelli inseriti in Business Central**

#### **Electronic Invoice for Italy App per Microsoft Dynamics 365 Business Central**

#### **ATTIVA UNA SOTTOSCRIZIONE**

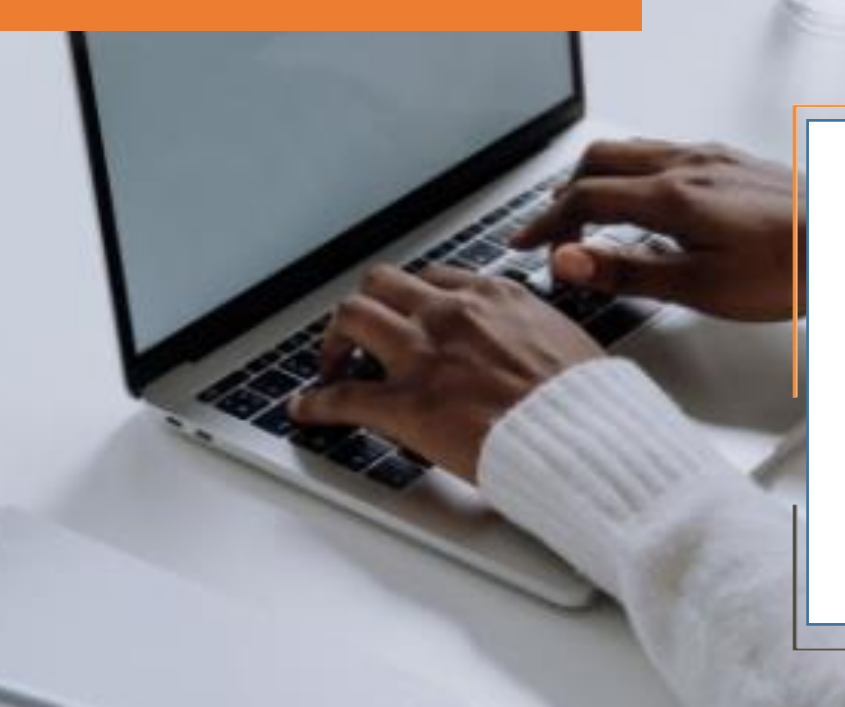

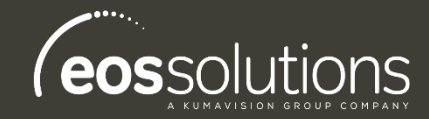

L'app Electronic Invoice for Italy richiede una sottoscrizione.

Tale sottoscrizione si può attivare dalla page Pannello di controllo sottoscrizioni oppure seguendo le notifica che il sistema propone, cliccando sul link che consente di avviare il wizard delle sottoscrizioni.

Contattaci per ogni dubbio o richiesta di informazione: www.eos-solutions.it/en/contact-support.html

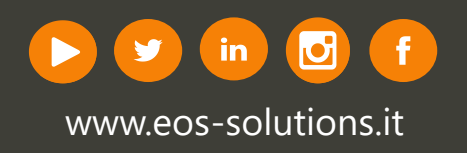